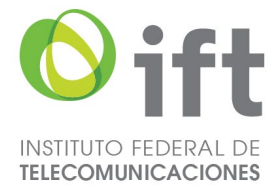

# NOTAS IMPORTANTES PARA LA CARGA DE INFORMACIÓN EN EL SNII.

## • Conservar el nombre de las plantillas sin cambios.

Evitar renombramientos por sistema, incluidas secuencias numéricas. El sistema rechazará la entrega de archivos cuyo nombre sea distinto al nombre definido por las plantillas base.

Ejemplo:

Nombre correcto: "antena\_am.json"

Nombre incorrecto: "antena\_am (1).json"

### • No modificar los encabezados o cabeceras de las plantillas.

Con una mínima variación el sistema marcará error y la información no podrá ser procesada.

Correcto:

 $F \mid G \mid H$  $D \parallel F$  $\sim 10^7$  $\mathbf{R}$  $\mathsf{C}$ CODIGO\_IDENTIFICADOR CODIGO\_TORRE CODIGO\_SITIO MARCA MODELO TIPO\_ANTENA PRA ALTURA PROPIEDAD PROPIETARIO LATITUD LONGITUD CLAVE\_ENTIDAD CLAVE\_MUNICIPIO

Incorrecto:

A B C D E F G H J K L M N<br>CODIGO\_IDENTIFICADOR\_ANTENA CODIGO\_TORRE CODIGO\_SITIO MARCA MODELO TIPO\_ANTENA PRA <mark>ALTURAS</mark> PROPIEDAD PROPIETARIO LATITUD LONGITUD CLAVE\_ENTIDAD CLAVE\_MUNICIPIO

#### • Catálogo de opciones.

Cuando un campo tenga un catálogo de opciones, estas deben ser utilizadas y escritas exactamente como se especifica en el Diccionario de Datos del SNII.

Ejemplo:

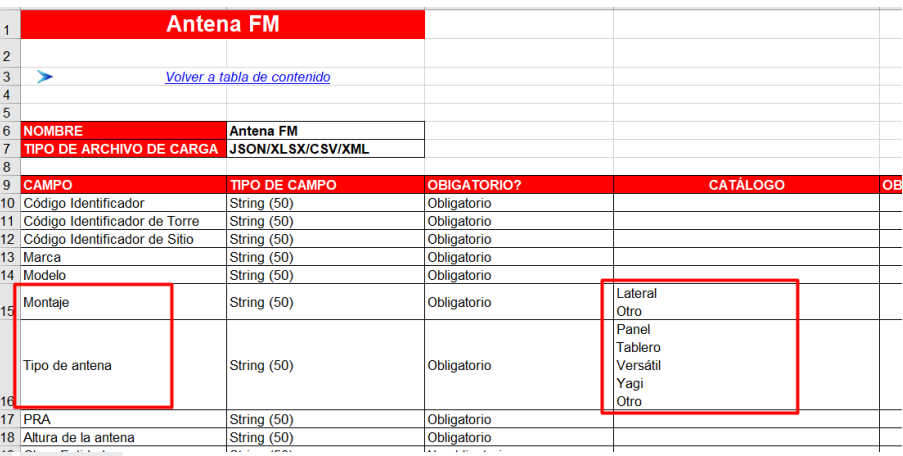

Insurgentes Sur 1143, Col. Nochebuena, C.P. 03720 Demarcación Territorial Benito Juárez, Ciudad de México. Tels. 55 5015 4000

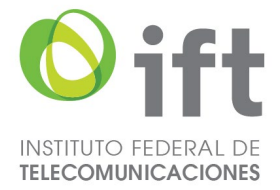

## • Unidades de Medida:

En los campos que lo requieran, se debe indicar la unidad de medida establecida en los Lineamientos.

Ejemplo:

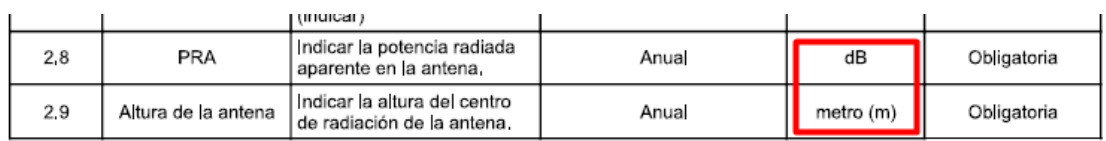

# • Formato de Latitud y Longitud.

La latitud y la longitud deben indicarse en formato decimal y utilizando un punto como separador decimal.

IMPORTANTE: Para las plantillas en formato Excel (.XLSX o .CSV), el tipo de dato de las celdas debe ser de tipo texto.

## • Sin información disponible.

Cuando no se disponga de información o no sea aplicable para alguno de los campos, este se debe llenar con textos como: *No aplica, No disponible o Sin dato.*

Nota importante: NO utilizar "NA" o "N/A" o "ND", el sistema toma estos acrónimos como campo nulo y por lo tanto rechazará la carga.

Siguiendo estas recomendaciones, se puede evitar rechazos en la carga de información en el SNII. Para cualquier otra situación no contemplada, solicitamos contactarnos al correo: snii.contacto@ift.org.mx

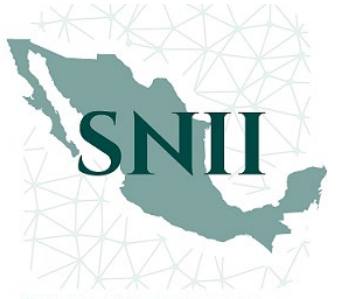

SISTEMA NACIONĄL DE **INFORMACIÓN DE INFRAESTRUCTURA** 

Insurgentes Sur 1143, Col. Nochebuena, C.P. 03720 Demarcación Territorial Benito Juárez, Ciudad de México. Tels. 55 5015 4000